## **ESTADO DE SANTA CATARINA CONSORCIO.INTER.DESENV.ECON.SOC.MEIO AMB. - CIDEMA**

03 455 536/0001-90 CNPJ: Av. Getulio Vargas C.E.P. 89812-000 Chapecó SC **PREGÃO PRESENCIAL** 

Nr.: 1/2019 - PR

Processo Administrativo: Processo de Licitação: Data do Processo:

1/2019 09/04/2019

Folha: 1/1

 $\sim$ 

32.628,00 32.628.00

## TERMO DE HOMOLOGAÇÃO E ADJUDICAÇÃO DE PROCESSO LICITATÓRIO

O(a) Presidente, Janete Paravizi Bianchin, no uso das atribuições que lhe são conferidas pela legislação em vigor,<br>especialmente sob Lei nº 10.520/02 e em face aos princípios ordenados através da Lei nº 8.666/93 e alteraçõ vista do parecer conclusivo exarado pelo Pregoeiro e sua equipe de apoio, resolve:

01 - HOMOLOGAR E ADJUDICAR a presente Licitação nestes termos:

- a) Processo Nr.: 1/2019
- b) Licitação Nr: 1/2019-PR

c) Modalidade: PREGÃO PRESENCIAL

d) Data Homologação: 22/04/2019

- e) Data da Adjudicação: 22/04/2019 Sequência: 0
- A presente licitação tem por objetivo a contratação dos serviços profissionais de geologia, pessoa física f) Objeto da Licitação ou juridica, no mínimo 15 (quinze) horas semanais, incluindo-se a responsabilidade técnica, a serem prestados nas atividades de execução de perfurações de poços artesianos nos municipios consorciados ao cidema.

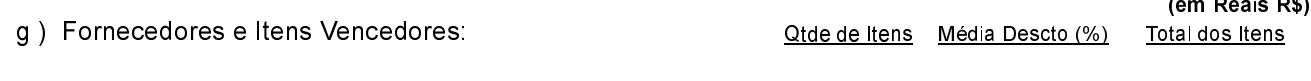

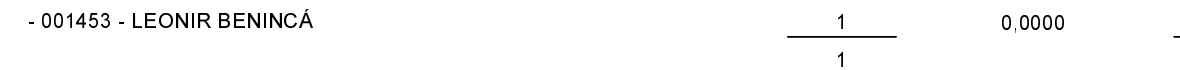

02 - Autorizar a emissão da(s) nota(s) de empenho correspondente(s).

Chapecó 22 de Abril de 2019.